## CONTENTS

 $\mathcal{E}^{\star}$ 

## Acknowledgments

- 1 Introduction to PLCs 1
- 
- 2 Project Organization and Addressing 31
- 3 Number Systems, Addressing, and Tags 49
- Creating a Siemens Step 7 Project 71  $\overline{4}$
- Ladder Logic Programming 86
- 6 Utilizing TIA Portal Watch Tables, Force Tables, and Diagnostics 114

A

 $\mathcal{F}^{\mathcal{G}}$  ,  $\mathcal{F}^{\mathcal{G}}$  ,  $\mathcal{F}^{\mathcal{G}}$ 

- 7 129 Timers and Counters
- 8 Input/Output Modules and Wiring 148
- 9 179 Math Instructions
- 10 Special Instructions

205

[*194*] (1940)

 $\mathcal{H}^{\perp}$  .

 $\mathbb{Z}^n$  .

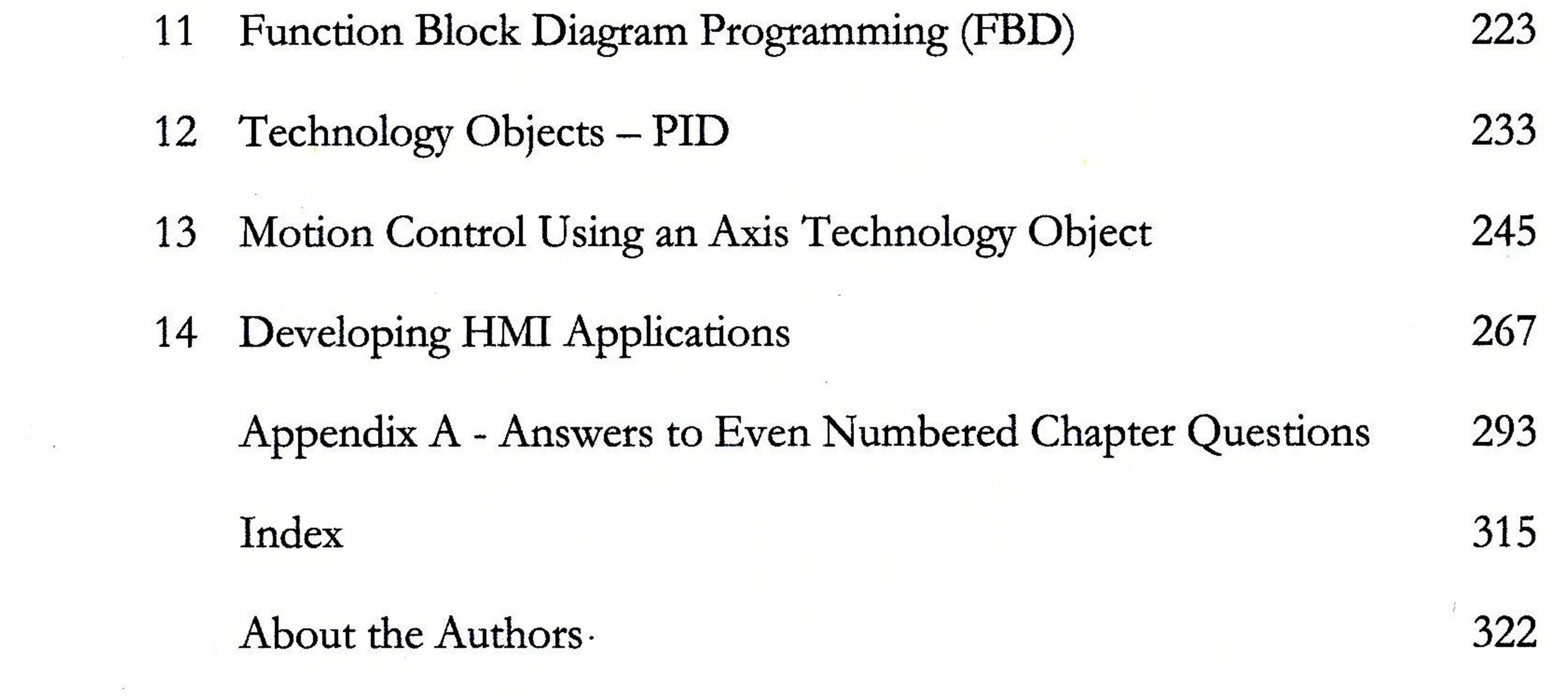

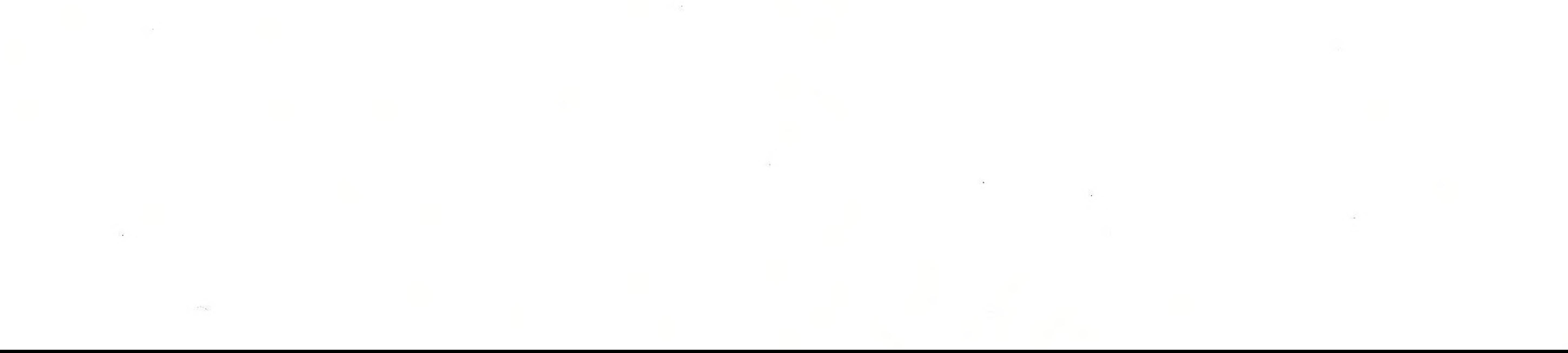